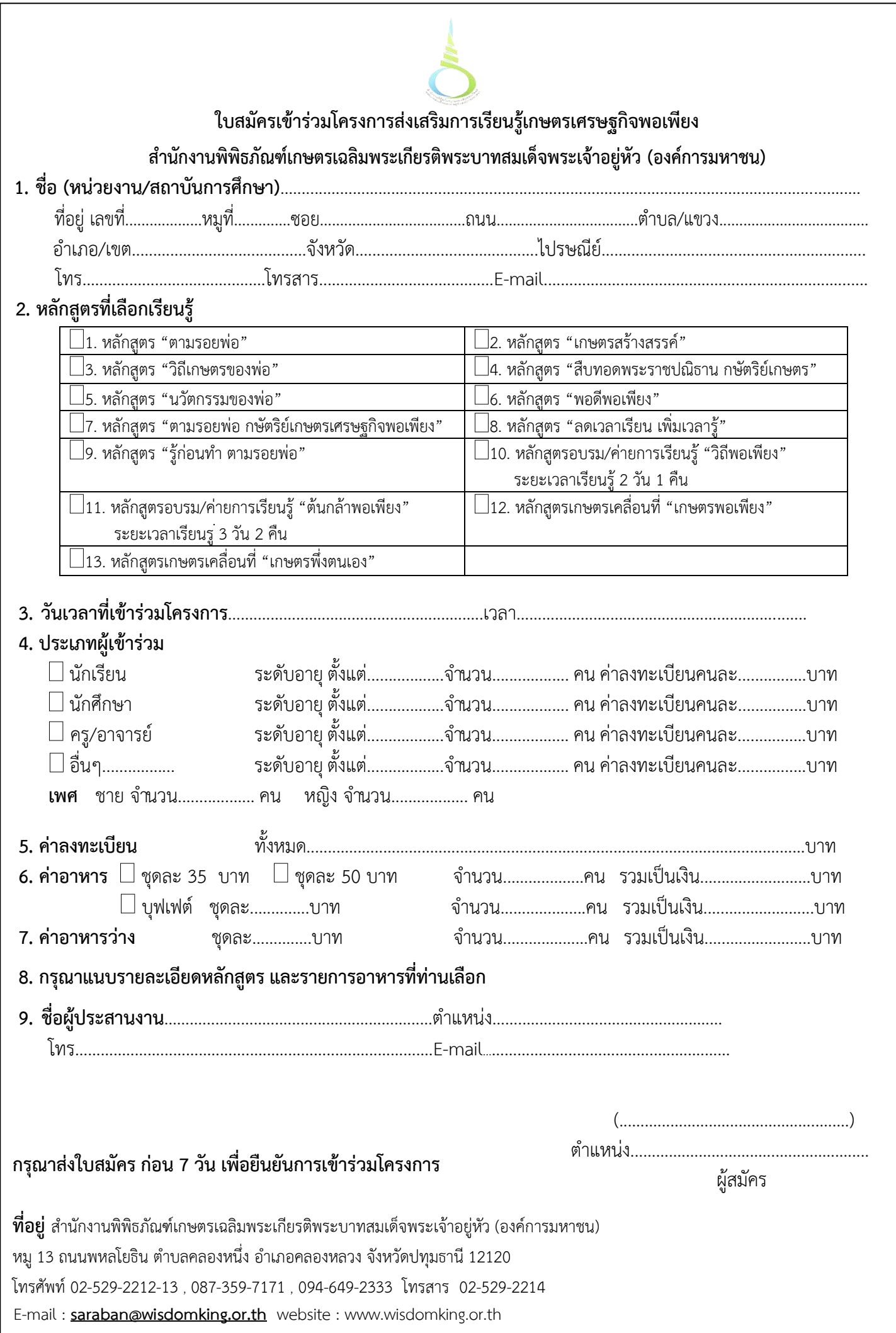

# <u>รายละเอียดกิจกรรมการเรียนรู้ (</u>โดยเลือกตามหลักสูตรที่เข้าร่วม)

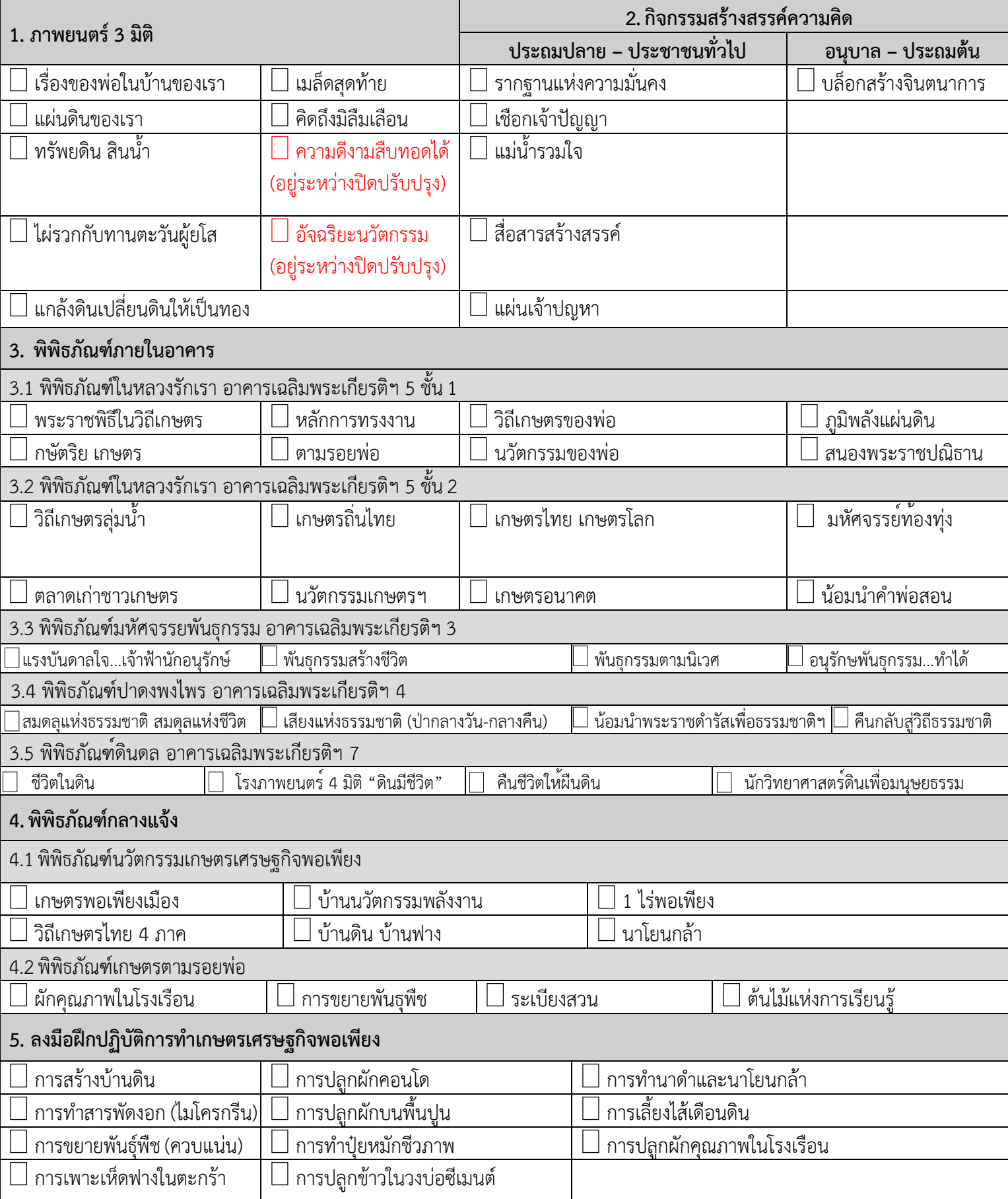

## รายละเอียดการสั่งซื้อสินค้าของที่ระลึกสำหรับหมู่คณะเข้าร่วมโครงการส่งเสริมการเรียนรู้ฯ (ขั้นต่ำจำนวน 30 ชิ้น ขึ้นไป)

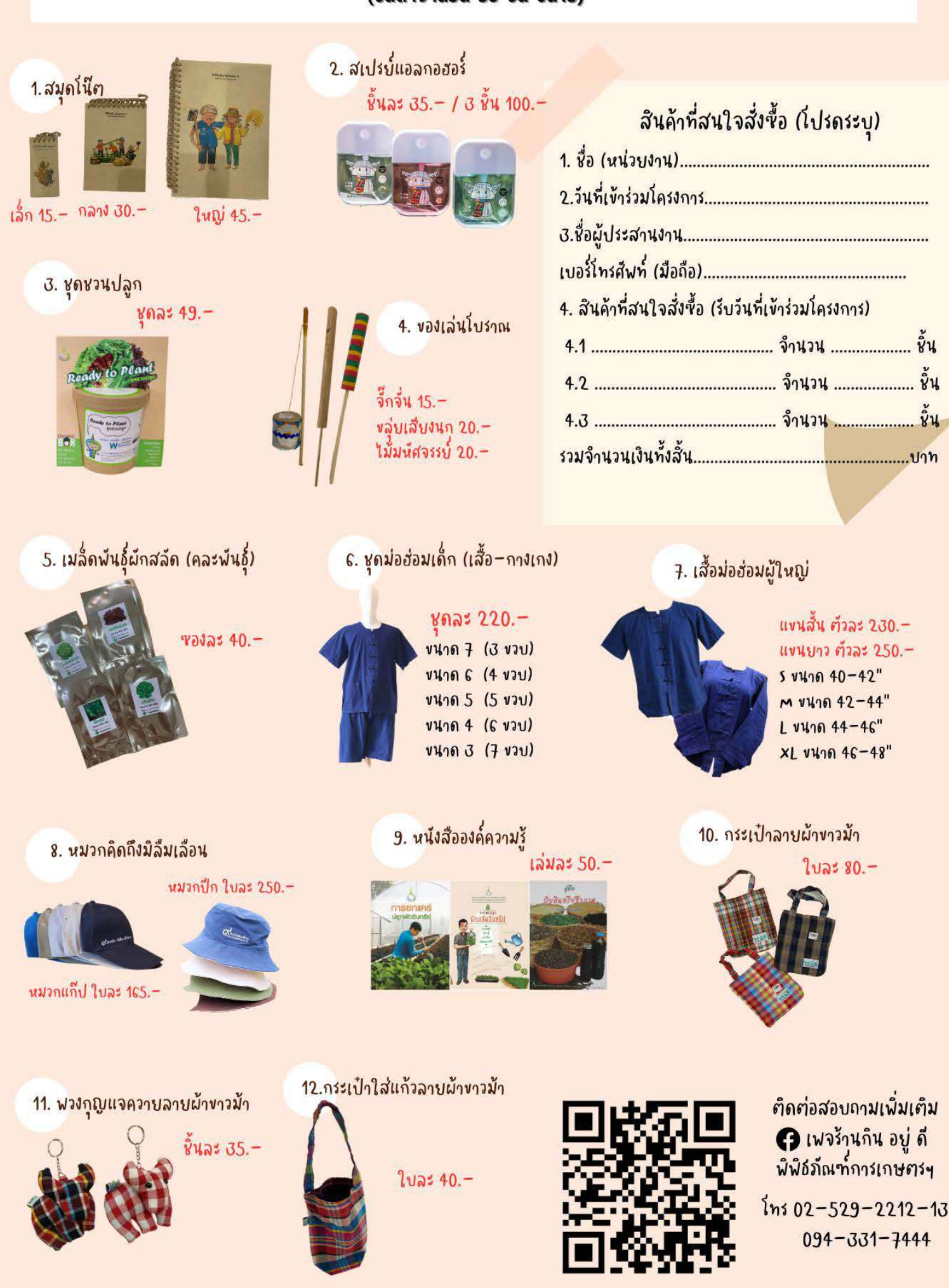

หลักสูตรการเรียนรู้ภายใต้โครงการส่งเสริมการเรียนรู้เกษตรเศรษฐกิจพอเพียง ปีงบประมาณ 2567 สำนักงานพิพิธภัณฑ์เกษตรเฉลิมพระเกียรติพระบาทสมเด็จพระเจ้าอยู่หัว (องค์การมหาชน)

- 1. หลักสูตรการเรียนรู้ "ตามรอยพ่อ"
	- <u>ระยะเวลาเรียนรู้ 2 ชั่วโมง</u>  $\Box$  เวลา 09.00 11.00 น. หรือ  $\Box$  เวลา 13.00 15.00 น.
	- <u>ค่าลงทะเบียนเรียนรู้</u>

□ เด็ก/นักเรียน/นักศึกษา ราคา 60 บาท  $\prod$   $1$   $5.891991$ ราคา 80 บาท ราคาดังกล่าวรวม

1. ค่าวิทยากรตลอดหลักสูตร

2. ค่าอุปกรณ์การเรียนรู้

3. ค่าห้องประชุม

## <u>กิจกรรมการเรียนรู้ดังนี้</u>

1. เลือกชมภาพยนตร์ 3 มิติ ได้ 1 เรื่อง

2. เลือกกิจกรรมสร้างสรรค์ความคิด ได้ 1 กิจกรรม

## 3. เลือกเรียนรู้พิพิธภัณฑ์ภายในอาคาร ได้ 1 พิพิธภัณฑ์ 3 ฐานการเรียนรู้

#### <u>กำหนดการ</u>

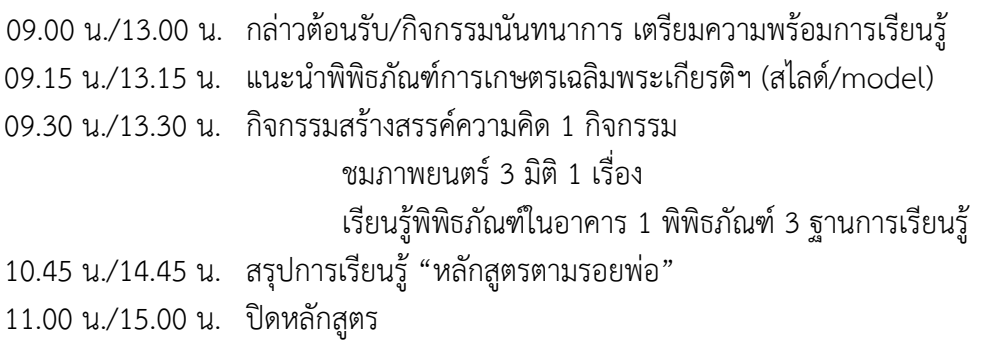

- 2. หลักสูตรการเรียนรู้ "เกษตรสร้างสรรค์"
	- <u>ระยะเวลาเรียนรู้ 2 ชั่วโมง</u>  $\Box$  เวลา 09.00 11.00 น. หรือ  $\Box$  เวลา 13.00 15.00 น.
	- <u>ค่าลงทะเบียนเรียนรู้</u> □ เด็ก/นักเรียน/นักศึกษา/ประชาชน ราคา 100 บาท

#### ราคาดังกล่าวรวม

- 1. ค่าวิทยากรตลอดหลักสูตร
- 2. ค่าอุปกรณ์การเรียนรู้
- 3. ค่าห้องประชม
- 4. ค่ารถนำชม

### <u>กิจกรรมการเรียนรู้ดังนี้</u>

- 1. เลือกชมภาพยนตร์ 3 มิติ ได้ 1 เรื่อง
- 2. เรียนรู้พิพิธภัณฑ์กลางแจ้งฐานการเรียนรู้เกษตรพอเพียงเมือง
- 3. เรียนรู้ฝึกปฏิบัติการทำเกษตรเศรษฐกิจพอเพียง "การปลูกผักบนพื้นปูน"

#### กำหนดการ

09.00 น./13.00 น. กล่าวต้อนรับ/กิจกรรมนันทนาการ เตรียมความพร้อมการเรียนรู้ 09.15 น./13.15 น. แนะนำพิพิธภัณฑ์การเกษตรเฉลิมพระเกียรติฯ (สไลด์/model) 09.30 น./13.30 น. เรียนรัพิพิธภัณฑ์กลางแจ้งฐานการเรียนรัเกษตรพอเพียงเมือง เรียนรู้ฝึกปฏิบัติการทำเกษตรเศรษฐกิจพอเพียง "การปลูกผักบนพื้นปูน" ี ชมภาพยนตร์ 3 มิติ 1 เรื่อง 10.45 น./14.45 น. สรุปการเรียนรู้ "หลักสูตรเกษตรสร้างสรรค์" 11.00 น./15.00 น. ปิดหลักสูตร

หมายเหตุ : หลักสูตร/ค่าลงทะเบียนเรียนรู้ สำนักงานพิพิธภัณฑ์เกษตรเฉลิมพระเกียรติฯ ้สงวนสิทธิการเปลี่ยนแปลงตามความเหมาะสม

- 3. หลักสูตรการเรียนรู้ "วิถีเกษตรของพ่อ"
	- <u>ระยะเวลาเรียนรู้ 3 ชั่วโมง</u>  $\square$  เวลา 09.00 12.00 น. หรือ  $\square$  เวลา 13.00 16.00 น.
	- <u>ค่าลงทะเบียนเรียนร้</u>

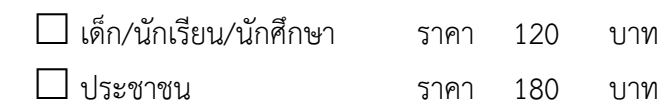

#### ราคาดังกล่าวรวม

- 1. ค่าวิทยากรตลอดหลักสูตร
- 2. ค่าอุปกรณ์การเรียนรู้ m
	- 3. ค่าห้องประชุม 4 ค่ารถบำชบ

## <u>กิจกรรมการเรียนรู้ดังนี้</u>

- 1. เลือกชมภาพยนตร์ 3 มิติ ได้ 1 เรื่อง
- 2. เลือกกิจกรรมสร้างสรรค์ความคิด ได้ 1 กิจกรรม
- 3. เลือกเรียนรู้พิพิธภัณฑ์ภายในอาคาร ได้ 1 พิพิธภัณฑ์ 3 ฐานการเรียนรู้
- 4. เลือกเรียนรู้พิพิธภัณฑ์กลางแจ้ง ได้ 1 พิพิธภัณฑ์ 3 ฐานการเรียนรู้

#### กำหนดการ

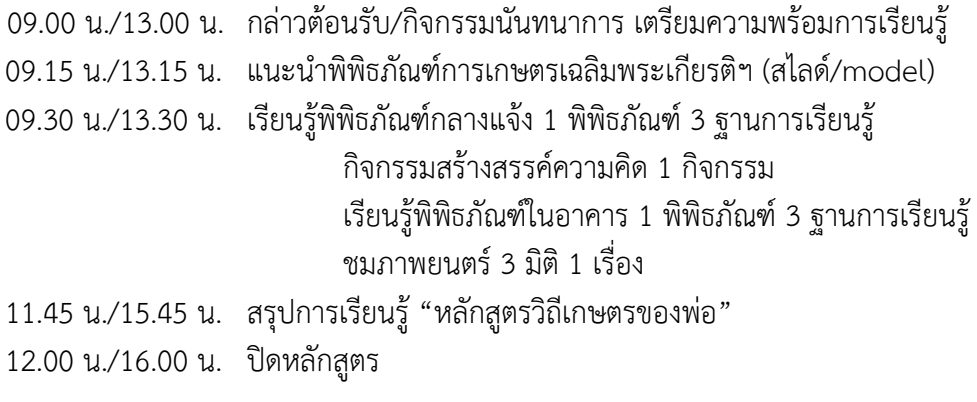

หมายเหตุ : หลักสูตร/ค่าลงทะเบียนเรียนรู้ สำนักงานพิพิธภัณฑ์เกษตรเฉลิมพระเกียรติฯ สงวนสิทธิการเปลี่ยนแปลงตามความเหมาะสม

- 4. หลักสูตรการเรียนรู้ "สืบทอดพระราชปณิธาน กษัตริย์เกษตร"
	- <u>ระยะเวลาเรียนร้ 3 ชั่วโมง</u>  $\Box$  เวลา 09.00 12.00 น. หรือ  $\Box$  เวลา 13.00 16.00 น.
	- <u>ค่าลงทะเบียนเรียนร</u>ั

□ เด็ก/นักเรียน/นักศึกษา

 $\prod$   $1$   $5.891991$ 

ราคา 100 บาท ราคา 150 บาท ราคาดังกล่าวรวม

- 1. ค่าวิทยากรตลอดหลักสตร
- 2. ค่าอุปกรณ์การเรียนรู้ 3. ค่าห้องประชุม

## <u>กิจกรรมการเรียนรู้ดังนี้</u>

- ี่ 1. กิจกรรมสร้างสรรค์ความคิด "รากฐานแห่งความมั่นคง"
- ่ 2 ชมภาพยนตร์ 3 มิติ "เรื่องของพ่อในบ้านของเรา"
- 3. เรียนรู้พิพิธภัณฑ์ในหลวงรักเรา 4 ฐานการเรียนรู้
	- 3.1 ฐานหลักการทรงงานในพระบาทสมเด็จพระเจ้าอยู่หัว รัชกาลที่ 9
	- 3.2 ฐานตามรอยพ่อ
	- 3.3 ฐานวิถีเกษตรของพ่อ
	- 3.4 ฐานน้อมนำคำพ่อสอน

#### กำหนดการ

- 09.00 น./13.00 น. กล่าวต้อนรับ/กิจกรรมนันทนาการ เตรียมความพร้อมการเรียนรู้
- 09.15 น./13.15 น. แนะนำพิพิธภัณฑ์การเกษตรเฉลิมพระเกียรติฯ (สไลด์/model)
- 09.30 น./13.30 น. กิจกรรมสร้างสรรค์ความคิด "รากฐานแห่งความมั่นคง"

เรียนรู้พิพิธภัณฑ์ในหลวงรักเรา 4 ฐานการเรียนรู้

้ชมภาพยนตร์ 3 มิติ "เรื่องของพ่อในบ้านของเรา"

สรุปการเรียนรู้ "หลักสูตรสืบทอดพระราชปณิธาน กษัตริย์เกษตร" 11.45 น./15.45 น. ปิดหลักสูตร 12.00 น./16.00 น.

หมายเหตุ : หลักสูตร/ค่าลงทะเบียนเรียนรู้ สำนักงานพิพิธภัณฑ์เกษตรเฉลิมพระเกียรติฯ ้สงวนสิทธิการเปลี่ยนแปลงตามความเหมาะสม

- 5. หลักสูตรการเรียนรู้และฝึกปฏิบัติ "นวัตกรรมของพ่อ"
	- <u>ระยะเวลาเรียนรู้ 3 ชั่วโมง</u>  $\Box$  เวลา 09.00 12.00 น. หรือ $\Box$  เวลา 13.00 16.00 น.

บาท

บาท

● ค่าลงทะเบียนเรียนร้

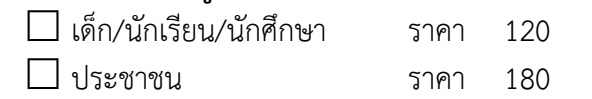

### <u>กิจกรรมการเรียนร้ดังนี้</u>

- 1. เลือกชมภาพยนตร์ 3 มิติ ได้ 1 เรื่อง
- 2. เลือกกิจกรรมสร้างสรรค์ความคิด ได้ 1 กิจกรรม
- 3. เลือกเรียนรู้พิพิธภัณฑ์ในอาคาร หรือพิพิธภัณฑ์กลางแจ้ง ได้ 1 พิพิธภัณฑ์ 3 ฐานการเรียนรู้
- 4. เลือกเรียนรู้ฝึกปฏิบัติการทำเกษตรเศรษฐกิจพอเพียง ได้ 1 ฐานฝึกปฏิบัติ

#### กำหนดการ

09.00 น./13.00 น. กล่าวต้อนรับ/ กิจกรรมนันทนาการ เตรียมความพร้อมการเรียนรู้ 09.15 น./13.15 น. แนะนำพิพิธภัณฑ์การเกษตรเฉลิมพระเกียรติฯ (สไลด์/model) 09.30 น./13.30 น. กิจกรรมสร้างสรรค์ความคิด 1 กิจกรรม ี่ ชมภาพยนตร์ 3 มิติ 1 เรื่อง เรียนรู้พิพิธภัณฑ์ในอาคาร หรือพิพิธภัณฑ์กลางแจ้ง 1 พิพิธภัณฑ์ 3 ฐาน การเรียนรู้ เรียนรู้ฐานฝึกปฏิบัติการทำเกษตรเศรษฐกิจพอเพียง 1 ฐานฝึกปฏิบัติ 11.45 น./15.45 น. สรุปการเรียนรู้ "หลักสูตรนวัตกรรมของพ่อ" 12.00 น./16.00 น. ปิดหลักสูตร

หมายเหตุ : หลักสูตร/ค่าลงทะเบียนเรียนรู้ สำนักงานพิพิธภัณฑ์เกษตรเฉลิมพระเกียรติฯ ิสงวนสิทธิการเปลี่ยนแปลงตามความเหมาะสม

- ราคาดังกล่าวรวม
- 1. ค่าวิทยากรตลอดหลักสูตร
- 2. ค่าอุปกรณ์การเรียนรู้
- 3. ค่าอุปกรณ์ฝึกปฏิบัติ
- 4. ค่าห้องประชุม
- 5. ค่ารถนำชม
- 6. หลักสูตรการเรียนรู้และฝึกปฏิบัติ "พอดีพอเพียง"
	- <u>ระยะเวลาเรียนรู้ 3 ชั่วโมง</u> □ เวลา 09.00 12.00 น. หรือ □ เวลา 13.00 16.00 น.
	- ค่าลงทะเบียนเรียนร้

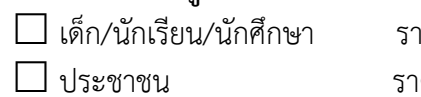

าคา 150 บาท คา 200 บาท

#### ราคาดังกล่าวรวม

- 1. ค่าวิทยากรตลอดหลักสูตร
- 2. ค่าอุปกรณ์การเรียนรู้
- 3. ค่าอุปกรณ์ฝึกปฏิบัติ
- 4. ค่าห้องประชุม 5 ค่ารถนำชม
- <u>กิจกรรมการเรียนรู้ดังนี้</u> 1. เลือกชมภาพยนตร์ 3 มิติ ได้ 1 เรื่อง
- 2. เลือกเรียนรู้พิพิธภัณฑ์ภายในอาคาร ได้ 1 พิพิธภัณฑ์ 2 ฐานการเรียนรู้
- 3. เลือกเรียนรู้พิพิธภัณฑ์กลางแจ้ง ได้ 1 พิพิธภัณฑ์ 2 ฐานการเรียนรู้
- ่ 4. เลือกเรียนรู้ฝึกปฏิบัติการทำเกษตรเศรษฐกิจพอเพียง ได้ 1 ฐานฝึกปฏิบัติ

#### กำหนดการ

09.00 น./13.00 น. กล่าวต้อนรับ/ กิจกรรมนันทนาการ เตรียมความพร้อมการเรียนรู้ 09.15 น./13.15 น. แนะนำพิพิธภัณฑ์การเกษตรเฉลิมพระเกียรติฯ (สไลด์/model) 09.30 น./13.30 น. ชมภาพยนตร์ 3 มิติ 1 เรื่อง เรียนรู้พิพิธภัณฑ์ในอาคาร 1 พิพิธภัณฑ์ 2 ฐานการเรียนรู้ เรียนรู้พิพิธภัณฑ์กลางแจ้ง 1 พิพิธภัณฑ์ 2 ฐานการเรียนรู้ เรียนรู้ฐานฝึกปฏิบัติการทำเกษตรเศรษฐกิจพอเพียง 1 ฐานฝึกปฏิบัติ 11.45 น./15.45 น. สรุปการเรียนรู้ "หลักสูตรพอดีพอเพียง" 12.00 น./16.00 น. ปิดหลักสูตร

หมายเหตุ : หลักสูตร/ค่าลงทะเบียนเรียนรู้ สำนักงานพิพิธภัณฑ์เกษตรเฉลิมพระเกียรติฯ ้สงวนสิทธิการเปลี่ยนแปลงตามความเหมาะสม

- 7. หลักสูตรการเรียนรู้และฝึกปฏิบัติ "ตามรอยพ่อ กษัตริย์เกษตรเศรษฐกิจพอเพียง"
	- <u>ระยะเวลาเรียนรู้ 5 ชั่วโมง</u> ี่ ⊔ิ เวลา 09.00 - 15.00 น.
	- <u>ค่าลงทะเบียนเรียนร้</u>

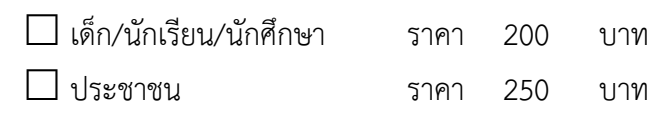

#### ราคาดังกล่าวรวม

- 1. ค่าวิทยากรตลอดหลักสูตร
- 2. ค่าอุปกรณ์การเรียนรู้
- 3. ค่าอุปกรณ์ฝึกปฏิบัติ
- 4. ค่าห้องประชุม 5. ค่ารถนำชม

## <u>กิจกรรมการเรียนรู้ดังนี้</u>

- 1. เลือกชมภาพยนตร์ 3 มิติ ได้ 1 เรื่อง
- 2. เลือกกิจกรรมสร้างสรรค์ความคิด ได้ 1 กิจกรรม
- 3. เลือกเรียนรู้พิพิธภัณฑ์ภายในอาคาร ได้ 1 พิพิธภัณฑ์ 3 ฐานการเรียนรู้
- 4. เลือกเรียนรู้พิพิธภัณฑ์กลางแจ้ง ได้ 1 พิพิธภัณฑ์ 3 ฐานการเรียนรู้
- 5. เลือกเรียนรู้ฝึกปฏิบัติการทำเกษตรเศรษฐกิจพอเพียง ได้ 1 ฐานฝึกปฏิบัติ

#### กำหนดการ

กล่าวต้อนรับ/ กิจกรรมนั่นทนาการ เตรียมความพร้อมการเรียนรู้ 09.00 น. แบะบำพิพิธภัณฑ์การเกษตรเฉลิบพระเกียรติฯ (สไลด์/model) 09 15 1 เรียนรู้พิพิธภัณฑ์กลางแจ้ง 1 พิพิธภัณฑ์ 3 ฐานการเรียนรู้ 09.30 น. เรียนรู้ฐานฝึกปฏิบัติการทำเกษตรเศรษฐกิจพอเพียง 1 ฐานฝึกปฏิบัติ รับประทานอาหาร  $12.00 \text{ u}$ . กิจกรรมนั้นทนาการ  $13.00 \text{ u}$ . กิจกรรมสร้างสรรค์ความคิด 1 กิจกรรม เรียนรู้พิพิธภัณฑ์ในอาคาร 1 พิพิธภัณฑ์ 3 ฐานการเรียนรู้ ้ ชมภาพยนตร์ 3 มิติ ได้ 1 เรื่อง สรุปการเรียนรู้ "หลักสูตรตามรอยพ่อ กษัตริย์เกษตรเศรษฐกิจพอเพียง" 14.45 น. 15.00 น. ปิดหลักสูตร

หมายเหตุ : หลักสูตร/ค่าลงทะเบียนเรียนรู้ สำนักงานพิพิธภัณฑ์เกษตรเฉลิมพระเกียรติฯ สงานสิทธิการเปลี่ยบแปลงตาบควาบเหบาะสบ

- 8. หลักสูตรการเรียนรู้และฝึกปฏิบัติ "ลดเวลาเรียน เพิ่มเวลารู้"
	- <u>ระยะเวลาเรียนรู้ 5 ชั่วโมง</u> □ เวลา 09.00 - 15.00 น.
	- <u>ค่าลงทะเบียนเรียนร้</u> □ เด็ก/นักเรียน/นักศึกษา ราคา 250 บาท

## <u>กิจกรรมการเรียนรู้ดังนี้</u>

- 1. เลือกชมภาพยนตร์ 3 มิติ ได้ 1 เรื่อง
- 2. เลือกกิจกรรมสร้างสรรค์ความคิด ได้ 1 กิจกรรม
- 3. เลือกเรียนรู้พิพิธภัณฑ์ในหลวงรักเรา 1 พิพิธภัณฑ์ 2 ฐานการเรียนรู้
- 4. เลือกเรียนรู้พิพิธภัณฑ์ภายในอาคาร ได้ 1 พิพิธภัณฑ์ 3 ฐานการเรียนรู้
- 5. เลือกเรียนรู้พิพิธภัณฑ์กลางแจ้ง ได้ 1 พิพิธภัณฑ์ 2 ฐานการเรียนรู้
- 6. เลือกเรียนรู้ฝึกปฏิบัติการทำเกษตรเศรษฐกิจพอเพียง ได้ 1 ฐานฝึกปฏิบัติ

#### กำหนดการ

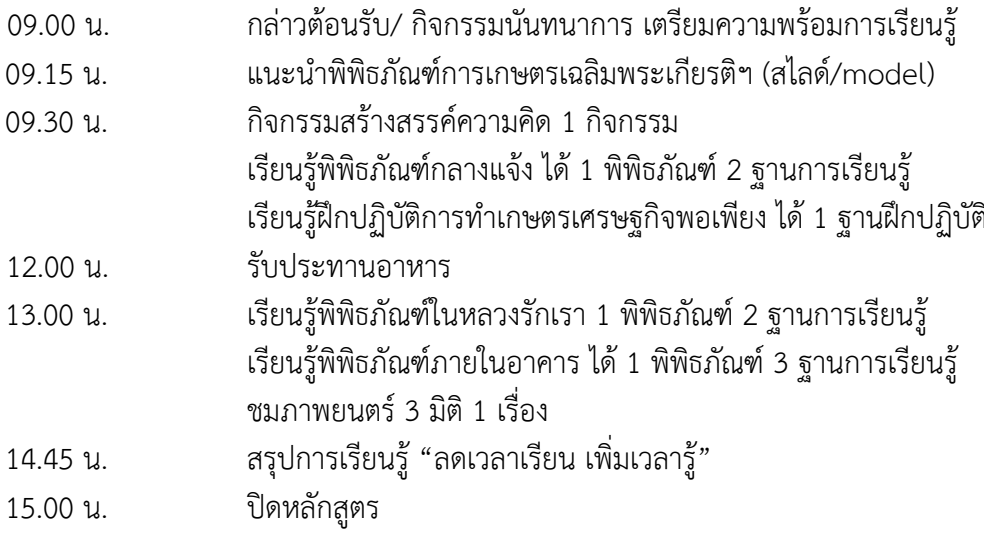

หมายเหตุ : หลักสูตร/ค่าลงทะเบียนเรียนรู้ สำนักงานพิพิธภัณฑ์เกษตรเฉลิมพระเกียรติฯ ้สงวนสิทธิการเปลี่ยนแปลงตามความเหมาะสม

#### ราคาดังกล่าวรวม

- 1. ค่าวิทยากรตลอดหลักสูตร
- 2. ค่าอุปกรณ์การเรียนรู้
- 3. ค่าอุปกรณ์ฝึกปฏิบัติ
- 4. ค่าห้องประชุม
- 5. ค่ารถนำชม
- 9. หลักสูตรการเรียนรู้และฝึกปฏิบัติ "รู้ก่อนทำ ตามรอยพ่อ"
	-
	- <u>ค่าลงทะเบียนเรียนร้</u> □ ประชาชน ราคา 300 บาท

## <u>กิจกรรมการเรียนรู้ดังนี้</u>

- 1. ชมภาพยนตร์ 3 มิติ "เรื่องของพ่อในบ้านของเรา"
- 2. เรียนรู้พิพิธภัณฑ์มหัศจรรย์พันธุกรรม
- 3. เรียนรู้พิพิธภัณฑ์ป่าดงพงไพร
- ราคาดังกล่าวรวม 1. ค่าวิทยากรตลอดหลักสูตร 2. ค่าอุปกรณ์การเรียนรู้
- 3. ค่าอุปกรณ์ฝึกปฏิบัติ
- 4. ค่าห้องประชุม
- 5. ค่ารถนำชม
- 4. เรียนรู้พิพิธภัณฑ์กลางแจ้งฐานการเรียนรู้ผักคุณภาพในโรงเรือน การขยายพันธุ์พืช และระเบียงสวน
- 5. เรียนรู้ฝึกปฏิบัติการปลูกผักคุณภาพในโรงเรือนและการขยายพันธุ์พืช

#### กำหนดการ

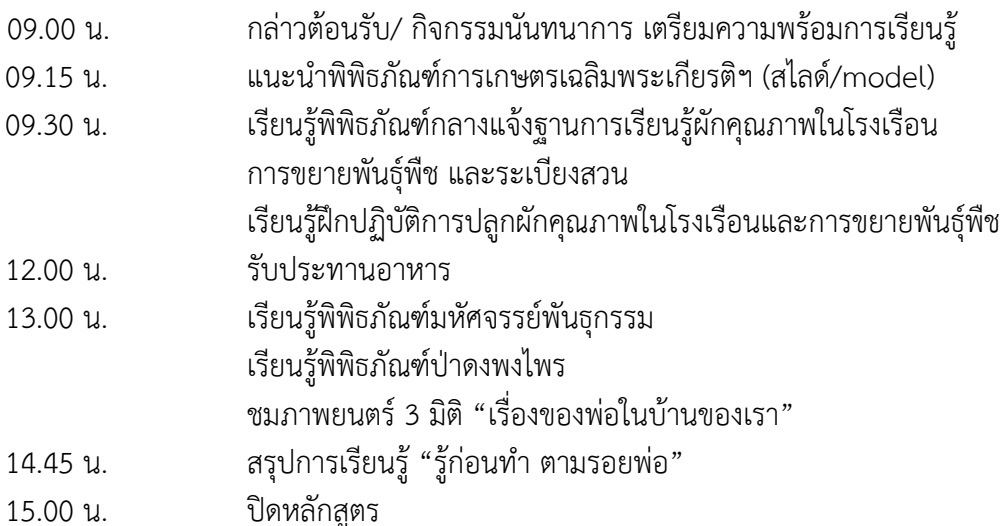

#### 10. หลักสูตรอบรม/ค่ายการเรียนรู้ "วิถีพอเพียง"

- <u>ระยะเวลาเรียนรู้ 2 วัน 1 คืน</u>
- <u>ค่าลงทะเบียนเรียนร้</u>

ห้องพักปรับอากาศนอนรวม

 $\Box$  เด็ก/นักเรียน/นักศึกษา ราคา 1.400 บาท

 $\Box$  ประชาชน ราคา 1.800 บาท

ห้องพักปรับอากาศนอน 2 คน

□ เด็ก/นักเรียน/นักศึกษา ราคา 1,600 บาท

 $\Box$  ประชาชน ราคา 2,000 บาท

## <u>กิจกรรมการเรียนรู้ดังนี้</u>

1. เลือกชมภาพยนตร์ 3 มิติ ได้ 1 เรื่อง

## 2. เลือกกิจกรรมสร้างสรรค์ความคิด ได้ 3 กิจกรรม

- 3. เลือกเรียนรู้พิพิธภัณฑ์ภายในอาคาร ได้ 2 พิพิธภัณฑ์ๆ ละ 2 ฐานการเรียนรู้
- 4. เลือกเรียนรู้พิพิธภัณฑ์กลางแจ้ง ได้ 1 พิพิธภัณฑ์ 3 ฐานการเรียนรู้
- 5. เลือกเรียนรู้ฝึกปฏิบัติการทำเกษตรเศรษฐกิจพอเพียง ได้ 3 ฐานฝึกปฏิบัติ

กำหนดการ

#### (วันแรก)

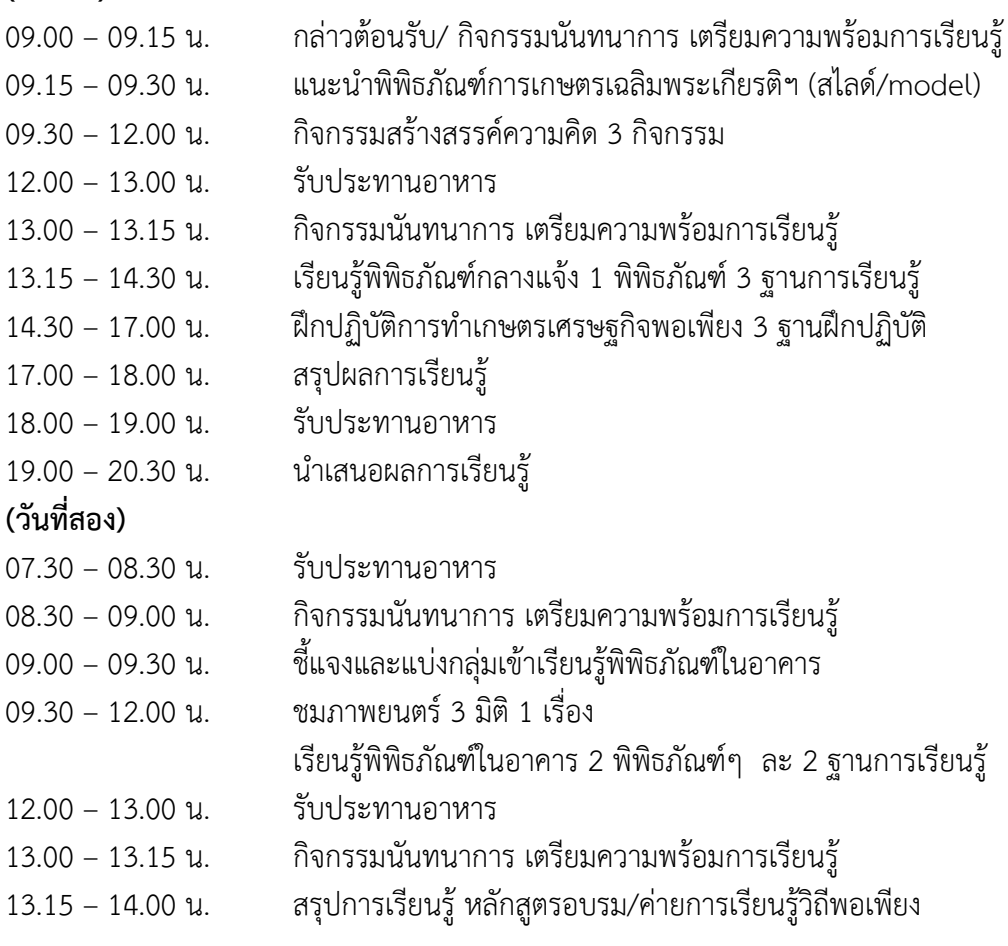

หมายเหตุ : หลักสูตร ค่าลงทะเบียนเรียนรู้ สำนักงานพิพิธภัณฑ์เกษตรเฉลิมพระเกียรติฯ สงวนสิทธิการเปลี่ยนแปลงตามความเหมาะสม

#### ราคาดังกล่าวรวม

- 1. ค่าวิทยากรตลอดหลักสูตร
- 2. ค่าอุปกรณ์การเรียนรู้ และอุปกรณ์ฝึกปฏิบัติ

3. ค่าคู่มือการเรียนรู้

4. ค่าห้องพัก/ห้องประชุม

5. ค่าอาหาร 4 มื้อ (บุฟเฟ่ต์ อาหาร 3 อย่าง

้ผลไม้หรือของหวาน 1 อย่าง พร้อมน้ำดื่ม)

6. ค่าอาหารว่างและเครื่องดื่ม

7 ค่ารถบำชบ

#### 11. หลักสูตรอบรม/ค่ายการเรียนรู้ "ต้นกล้าพอเพียง"

- <u>ระยะเวลาเรียนรู้ 3 วัน 2 คืน</u>
- <u>ค่าลงทะเบียนเรียนรู้</u>
	- ห้องพักปรับอากาศนอนรวม
	- $\Box$  เด็ก/นักเรียน/นักศึกษา ราคา 1,800 บาท
	- $\Box$  ประชาชน ราคา 2.200 บาท
	- ห้องพักปรับอากาศนอน 2 คน
	- $\Box$  เด็ก/นักเรียน/นักศึกษา ราคา 2,000 บาท
	- $\Box$  ประชาชน ราคา 2.500 บาท

## <u>กิจกรรมการเรียนร้ดังนี้</u>

1. เลือกชมภาพยนตร์ 3 มิติ ได้ 2 เรื่อง

## 2. เลือกกิจกรรมสร้างสรรค์ความคิด ได้ 4 กิจกรรม

- 3. เลือกเรียนรู้พิพิธภัณฑ์ภายในอาคาร ได้ 2 พิพิธภัณฑ์ๆ ละ 2 ฐานการเรียนรู้
- 4. เลือกเรียนรู้พิพิธภัณฑ์กลางแจ้ง ได้ 2 พิพิธภัณฑ์ๆ ละ 2 ฐานการเรียนรู้
- 5. เลือกเรียนรู้ฝึกปฏิบัติการทำเกษตรเศรษฐกิจพอเพียง ได้ 4 ฐานฝึกปฏิบัติ

#### กำหนดการ

#### (วันแรก)

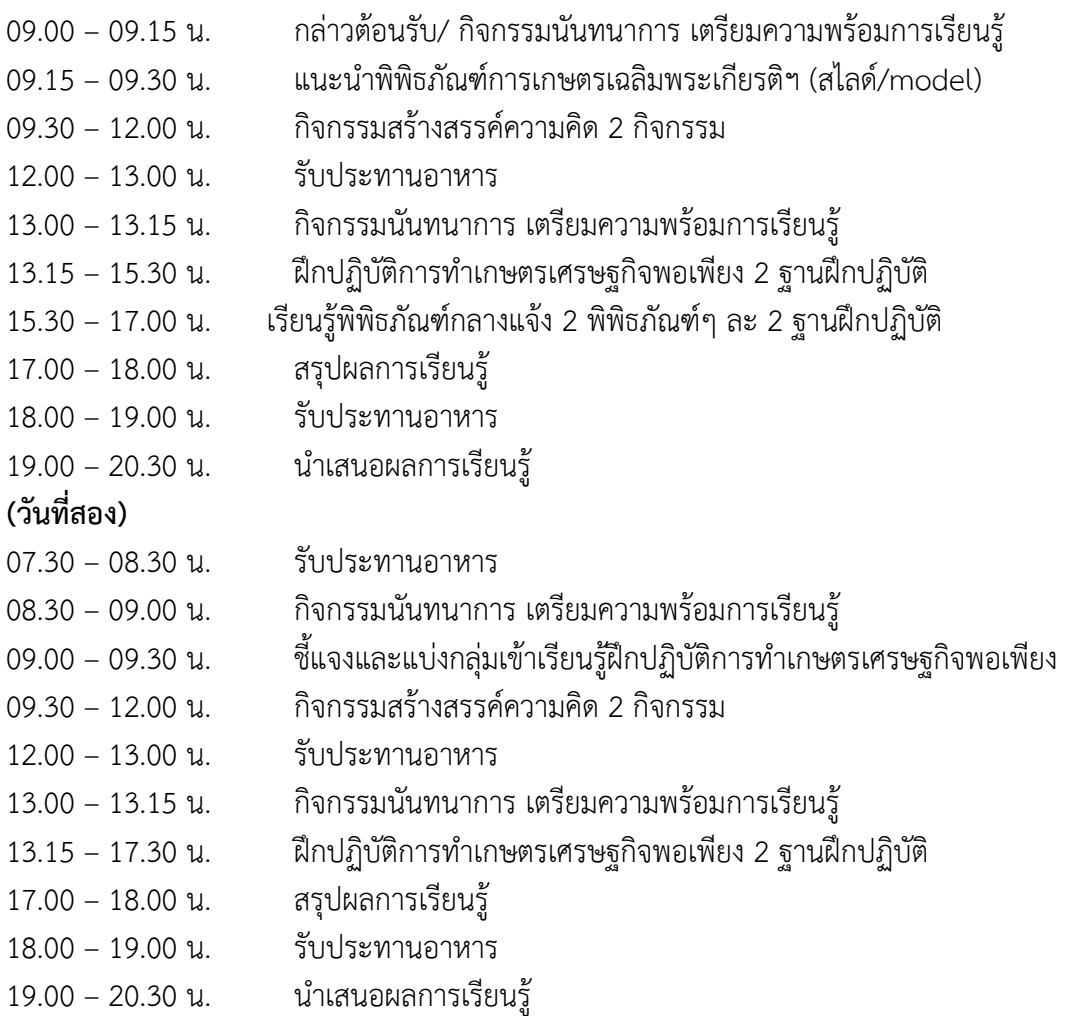

#### ราคาดังกล่าวรวม

- 1. ค่าวิทยากรตลอดหลักสูตร
- 2. ค่าอุปกรณ์การเรียนรู้ และอุปกรณ์ฝึกปฏิบัติ
- 3. ค่าคู่มือการเรียนรู้
- 4. ค่าห้องพัก/ห้องประชุม
- 5. ค่าอาหาร 7 มื้อ (บุฟเฟ่ต์ อาหาร 3 อย่าง
- ผลไม้หรือของหวาน 1 อย่าง พร้อมน้ำดื่ม)
- 6. ค่าอาหารว่างและเครื่องดื่ม
- 7. ค่ารถนำชม

## (วันที่สาม)

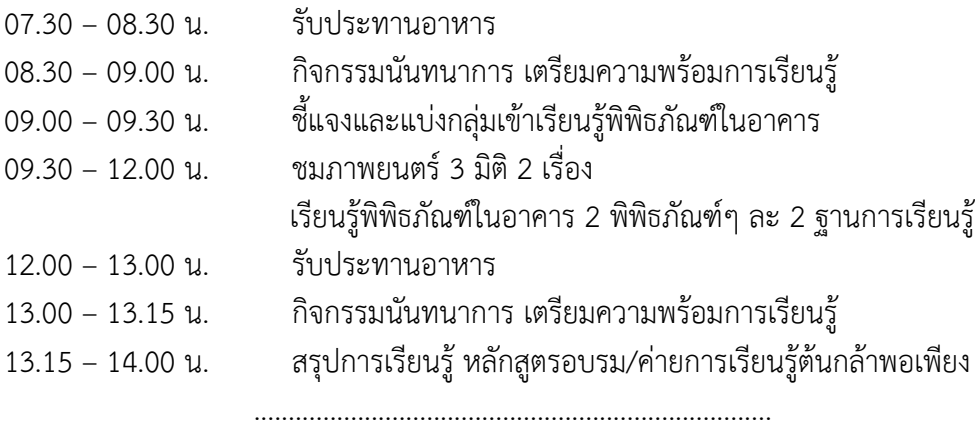

หมายเหตุ : หลักสูตร ค่าลงทะเบียนเรียนรู้ สำนักงานพิพิธภัณฑ์เกษตรเฉลิมพระเกียรติฯ สงวนสิทธิการเปลี่ยนแปลงตามความเหมาะสม

#### 12. หลักสูตรการเรียนรู้เกษตรเคลื่อนที่ "เกษตรพอเพียง"

- <u>ระยะเวลาเรียนรู้ 2 ชั่วโมง</u>  $\square$  เวลา 09.00 11.00 น. หรือ  $\square$  เวลา 13.00 15.00 น.
- <u>ค่าลงทะเบียนเรียนร</u>ั

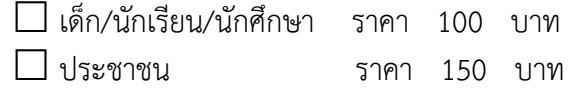

#### ราคาดังกล่าวรวม

1. ค่าวิทยากรตลอดหลักสตร

2. ค่าอุปกรณ์การเรียนรู้ 3. ค่าอุปกรณ์ฝึกปฏิบัติ

- <u>กิจกรรมการเรียนร้ดังนี้</u>
- 1. ชมภาพยนตร์ 2 มิติ "เรื่องของพ่อในบ้านของเรา"
- 2. กิจกรรมสร้างสรรค์ความคิด "รากฐานแห่งความมั่นคง"
- 3. เรียนรู้ฝึกปฏิบัติการขยายพันธุ์พืช (ควบแน่น)

# กำหนดการ

09.00 น./13.00 น. กล่าวต้อนรับ/ กิจกรรมนันทนาการ เตรียมความพร้อมการเรียนรู้ 09.15 น./13.15 น. แนะนำพิพิธภัณฑ์การเกษตรเฉลิมพระเกียรติฯ (สไลด์/model) 09.30 น./13.30 น. - กิจกรรมสร้างสรรค์ความคิด "รากฐานแห่งความมั่นคง" - เรียนรู้ฝึกปฏิบัติการขยายพันธุ์พืช (ควบแน่น) - ชมภาพยนตร์ 2 มิติ "เรื่องของพ่อในบ้านของเรา" 10.45 น./14.45 น. สรุปการเรียนรู้ "หลักสูตรเกษตรพอเพียง" 11.00 น./15.00 น. ปิดหลักสูตร

หมายเหตุ : หลักสูตร/ค่าลงทะเบียนเรียนรู้ สำนักงานพิพิธภัณฑ์เกษตรเฉลิมพระเกียรติฯ สงวบสิทธิการเปลี่ยบแปลงตาบควาบเหบาะสบ

#### 13. หลักสูตรการเรียนรู้เกษตรเคลื่อนที่ "เกษตรพึ่งตนเอง"

- <u>ระยะเวลาเรียนรู้ 3 ชั่วโมง</u>  $\square$  เวลา 09.00 12.00 น. หรือ  $\square$  เวลา 13.00 16.00 น.
- <u>ค่าลงทะเบียนเรียนรู้</u>

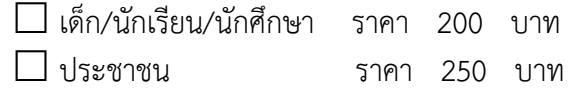

## <u>กิจกรรมการเรียนรู้ดังนี้</u>

- 1. ชมภาพยนตร์ 2 มิติ "เรื่องไผ่รวกกับทานตะวันผู้ยโส"
- 2. กิจกรรมสร้างสรรค์ความคิด "เชือกเจ้าปัญญา"
- 3. เรียนรู้หลักการทรงงานในพระบาทสมเด็จพระบรมชนกาธิเบศร มหาภูมิพลอดุลยเดชมหาราช ้บรมนาถบพิตร (รัชกาลที่ 9)
- 4. เรียนรู้หลักปรัชญาของเศรษฐกิจพอเพียง
- 5. เรียนรู้ฝึกปฏิบัติการทำเกษตรเศรษฐกิจพอเพียง ได้ 1 ฐานฝึกปฏิบัติ

#### กำหนดการ

- 09.00 น./13.00 น. กล่าวต้อนรับ/ กิจกรรมนันทนาการ เตรียมความพร้อมการเรียนรู้
- 09.15 น./13.15 น. แนะนำพิพิธภัณฑ์การเกษตรเฉลิมพระเกียรติฯ (สไลด์/model)
- 09.30 น./13.30 น. กิจกรรมสร้างสรรค์ความคิด "เชือกเจ้าปัญญา"
	- เรียนรู้หลักการทรงงานในพระบาทสมเด็จพระบรมชนกาธิเบศร มหาภูมิ ี พลอดุลยเดชมหาราช บรมนาถบพิตร (รัชกาลที่ 9)
	- เรียนรู้หลักปรัชญาของเศรษฐกิจพอเพียง
	- เรียนรั่ฝึกปฏิบัติการทำเกษตรเศรษฐกิจพอเพียง ได้ 1 ฐานฝึกปฏิบัติ
	- ชมภาพยนตร์ 2 มิติ "เรื่องไผ่รวกกับทานตะวันผู้ยโส"
- 11.45 น./15.45 น. สรุปการเรียนรู้ "หลักสูตรเกษตรพึ่งตนเอง"
- 12.00 น./16.00 น. ปิดหลักสูตร

หมายเหตุ : หลักสูตร/ค่าลงทะเบียนเรียนรู้ สำนักงานพิพิธภัณฑ์เกษตรเฉลิมพระเกียรติฯ ้สงวนสิทธิการเปลี่ยนแปลงตามความเหมาะสม

#### ราคาดังกล่าวรวม

- 1. ค่าวิทยากรตลอดหลักสตร
- 2. ค่าอุปกรณ์การเรียนรู้
- 3. ค่าอปกรณ์ฝึกปภิบัติ